### **4.1. Efeito da Resolução**

As imagens a 20X tem a vantagem de oferecer um melhor detalhe na quantificação das fases, mas tem a desvantagem de precisar analisar um número grande de imagens para obter um resultado representativo da composição de um sínter, que se caracteriza por uma alta heterogeneidade. Por outro lado, um mosaico a 5X proporciona a vantagem de analisar o sínter todo em uma só imagem, embora tenha o inconveniente da resolução, que pode acarretar problemas na identificação das fases menos abundantes e com microestrutura mais fina, como ferritos e silicato.

Para avaliar o efeito da resolução na discriminação das fases presentes, uma região aleatória de teste foi escolhida de cada amostra de sínter. Assim, um único campo foi adquirido com a lente de 5X e comparado com mosaicos compostos de 2 X 2 campos e 4 X 4 campos da mesma região, obtidos com aumentos de 10X e 20X das lentes objetivas, respectivamente. A [Figura 21](#page-1-0) mostra imagens típicas de sínter, junto com os seus respectivos histogramas de intensidade de pixel, e visões ampliadas das regiões demarcadas em branco, destacando o efeito da resolução.

A aparência dos picos no histograma, correspondentes às distintas fases, torna mais clara como a resolução melhora com o aumento. As fases relevantes são identificadas no ultimo histograma com o código seguinte: P = Poros, S = Silicato,  $F = F$ errito,  $M = M$ agnetita,  $H = H$ ematita. Uma análise de imagem então foi realizada em cada imagem e as frações de fase medidas são apresentadas na [Tabela 2.](#page-2-0)

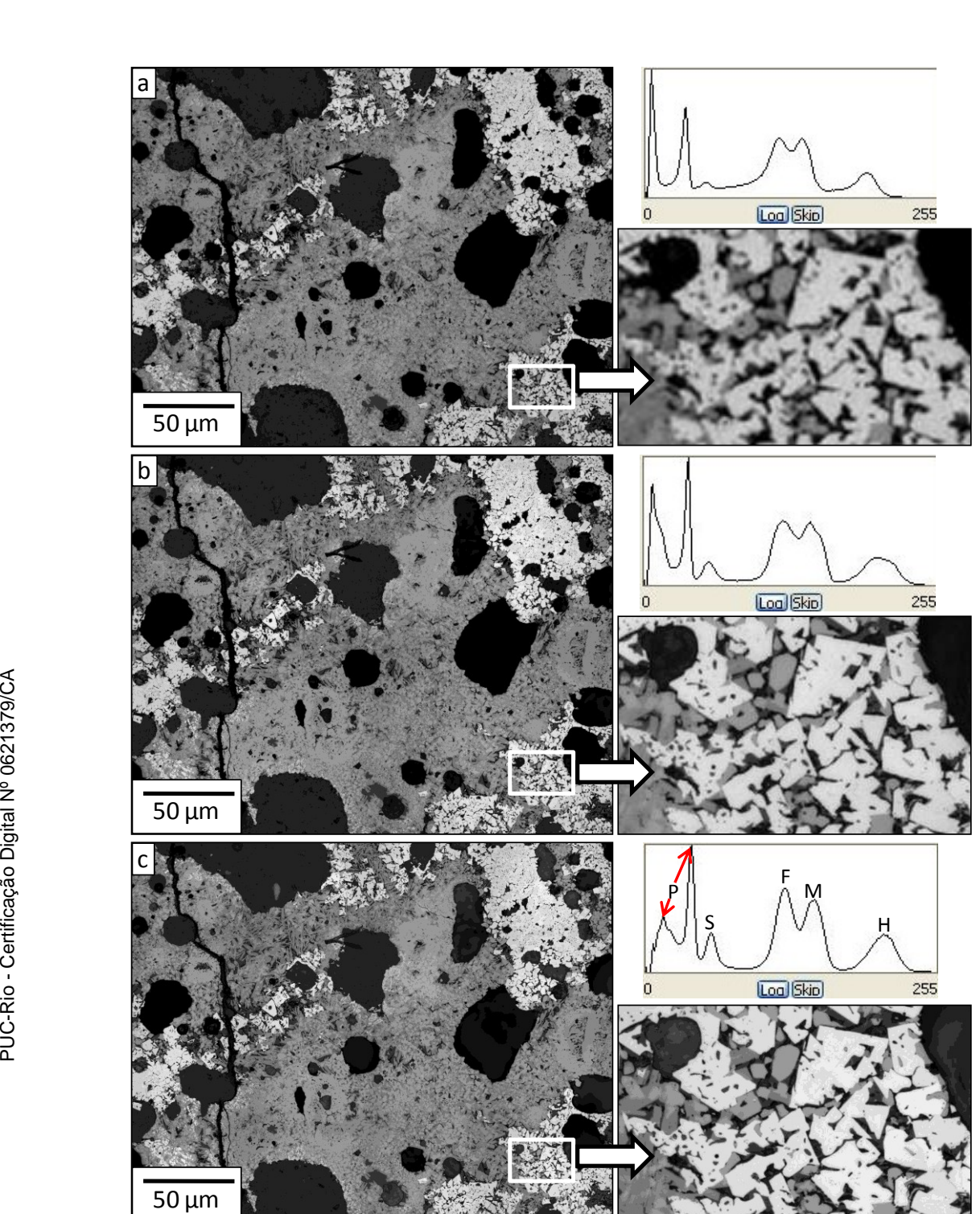

<span id="page-1-0"></span>**Figura 21** – Uma mesma região do sínter em resoluções diferentes (lente objetiva): (a) 5X – campo único; (b) 10X – mosaico 2x2; (c) 20X – mosaico 4x4. Os histogramas de intensidade e uma visão ampliada de uma pequena região (retângulos brancos) também são mostrados (Álvarez et al., 2008).

Esses valores indicam que, pelo menos para as fases principais, os resultados obtidos em resoluções diferentes são semelhantes. Contudo, esses valores poderiam não ser representativos já que eles foram obtidos de uma única região do sínter. De toda forma, os resultados sugerem que medições num mosaico a 5X poderiam fornecer medidas com razoável precisão.

|                     | Hematita | <b>Magnetita</b> | <b>Ferrito</b> | <b>Silicato</b> | <b>Pores</b> |
|---------------------|----------|------------------|----------------|-----------------|--------------|
| 1x1 campos $@5X$    | 15,11    | 21,33            | 24,66          | 3,83            | 34,70        |
| $2x2$ campos $@10X$ | 15,60    | 21,50            | 25,06          | 4,34            | 33.34        |
| $4x4$ campos $@20X$ | 15,84    | 21,64            | 25,21          | 5,36            | 31,86        |

<span id="page-2-0"></span>**Tabela 2** – Frações de fase (%) medidas pela análise de imagem de uma mesma região do sínter em resoluções diferentes (Alvarez et al., 2008).

## **4.2. Análise Multi-resolução**

Uma mesma análise multi-resolução, foi realizada sobre três amostras distintas de sínter de minério de ferro fornecidas pela Vale. No caso do primeiro sínter (Sínter I) será explicado em detalhe o procedimento. Contudo, nas amostras subseqüentes (Sínter II e Sínter III), só serão mostrados o mosaico original e os resultados obtidos.

### **4.2.1. Sínter I**

Para verificar a confiabilidade dos resultados da seção anterior, foi analisada uma amostra de sínter baseada em um mosaico em baixo aumento (objetiva de 5X) e em um conjunto de mais de 1500 imagens em alto aumento (objetiva de 20X), cobrindo, em ambos os casos, toda a superfície da amostra. A [Figura 22](#page-3-0) mostra o mosaico em baixo aumento 12 X 12 = 144 enquanto a [Figura 23](#page-3-1) mostra alguns campos típicos em alto aumento.

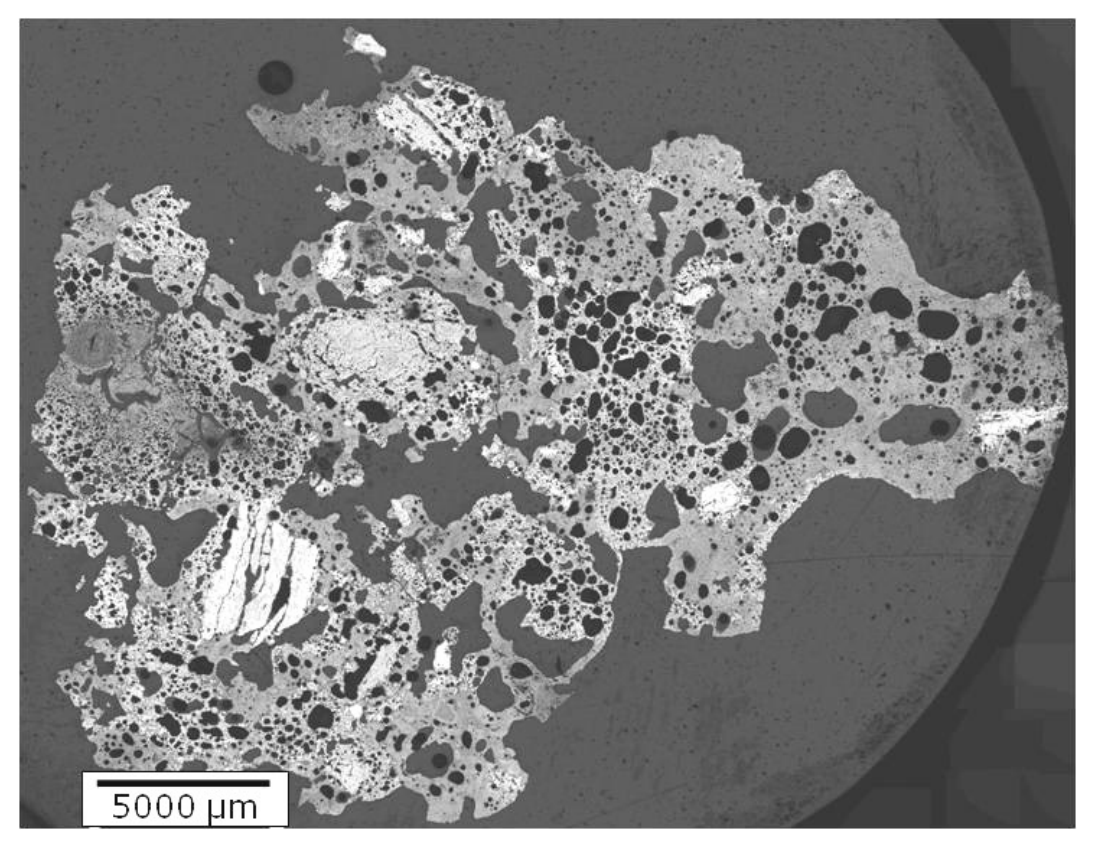

**Figura 22** – Imagem do Sínter I (lente objetiva de 5X).

<span id="page-3-0"></span>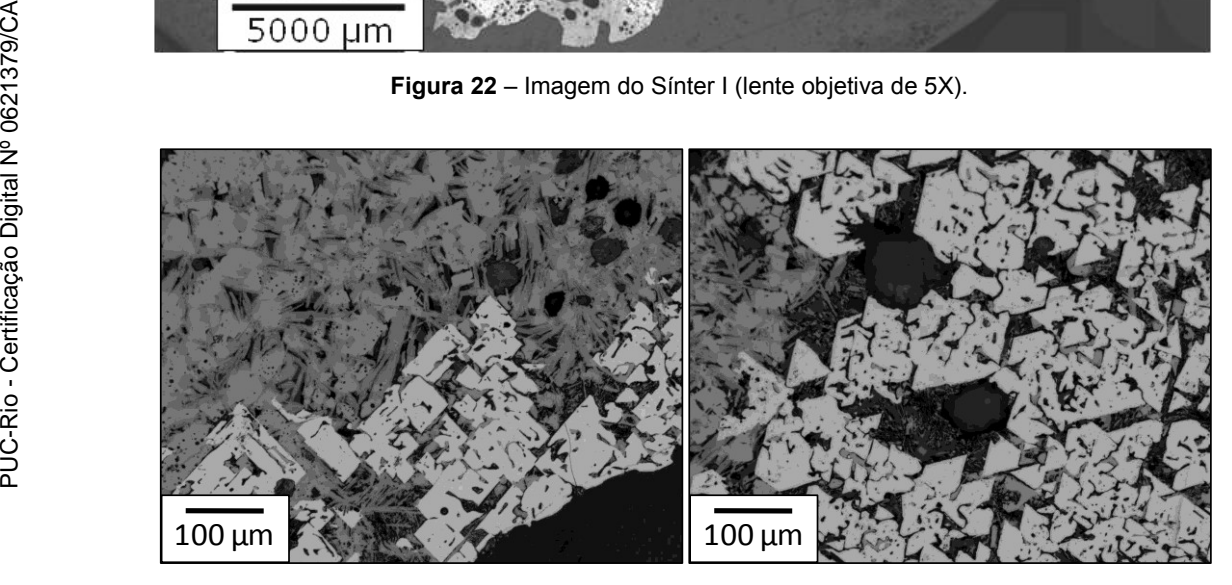

**Figura 23** – Imagens de campos em alto aumento do sínter mostrado na Figura 14.

<span id="page-3-1"></span>Inicialmente, a imagem do mosaico a 5X foi analisada e as frações de fase foram medidas. Para isto, foi desenvolvida uma seqüência de PADI que está ilustrada na [Figura 24](#page-5-0) e na [Figura 25.](#page-6-0)

Como o objetivo é medir as frações das fases é preciso conhecer a área total de sínter e de cada fase. Assim, é necessário primeiro discriminar a região interna ao sínter, da região externa, ocupada pela resina de embutimento. A [Figura 24a](#page-5-0) mostra o primeiro passo desta discriminação, obtida por segmentação interativa, escolhendo um limiar que separa poros e resina do restante das fases. Esta

imagem é usada como máscara para gerar a imagem da [Figura 24b](#page-5-0), onde resina externa e poros internos recebem a tonalidade zero. Para obter a área total de sínter, incluindo poros internos, uma operação de preenchimento (*Fill Holes*) foi executada [\(Figura 25a](#page-6-0)). Pequenas aberturas na periferia da amostra foram previamente eliminadas com uma operação morfológica de fechamento.

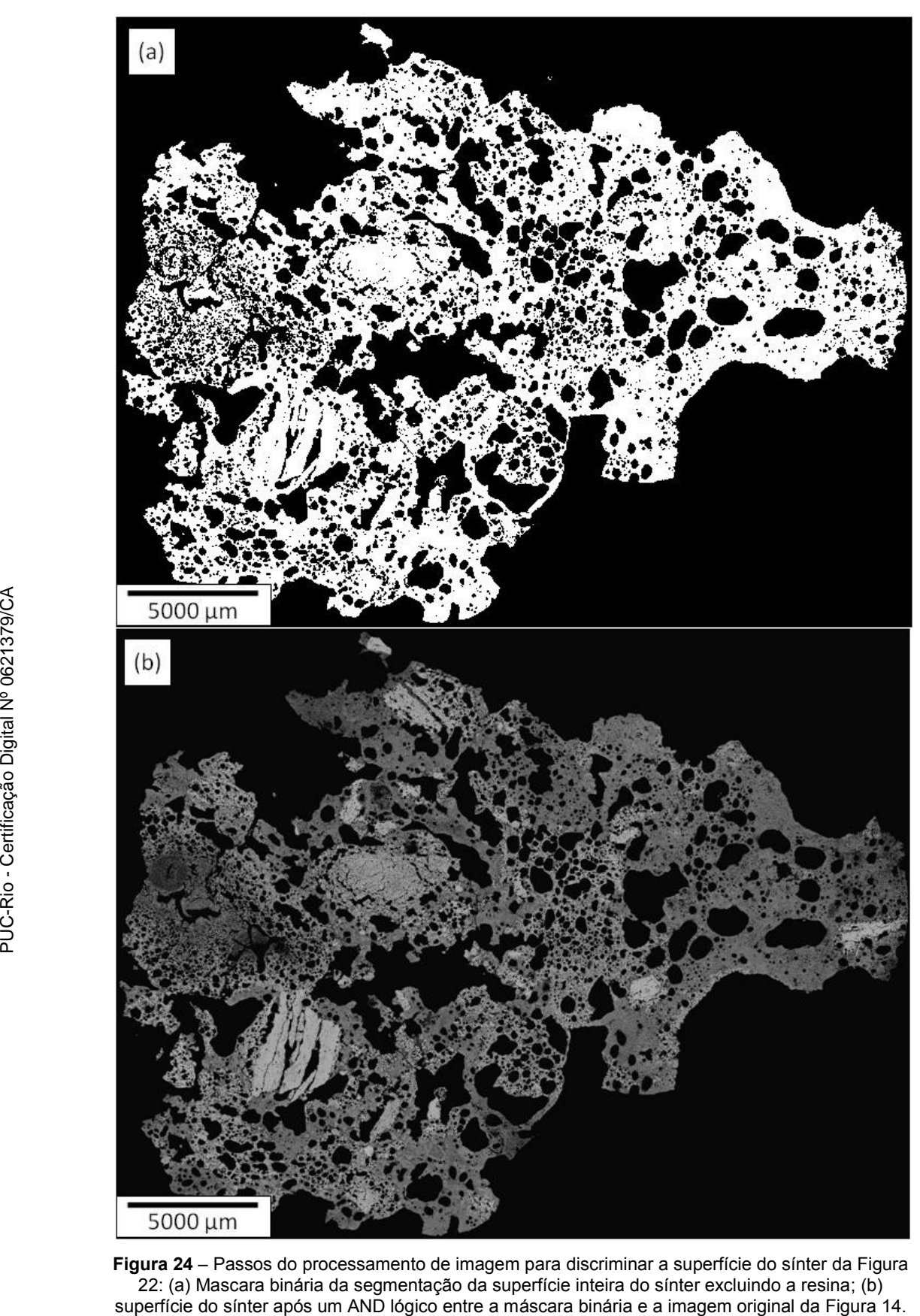

<span id="page-5-0"></span>**Figura 24** – Passos do processamento de imagem para discriminar a superfície do sínter da [Figura](#page-3-0)  [22:](#page-3-0) (a) Mascara binária da segmentação da superfície inteira do sínter excluindo a resina; (b)

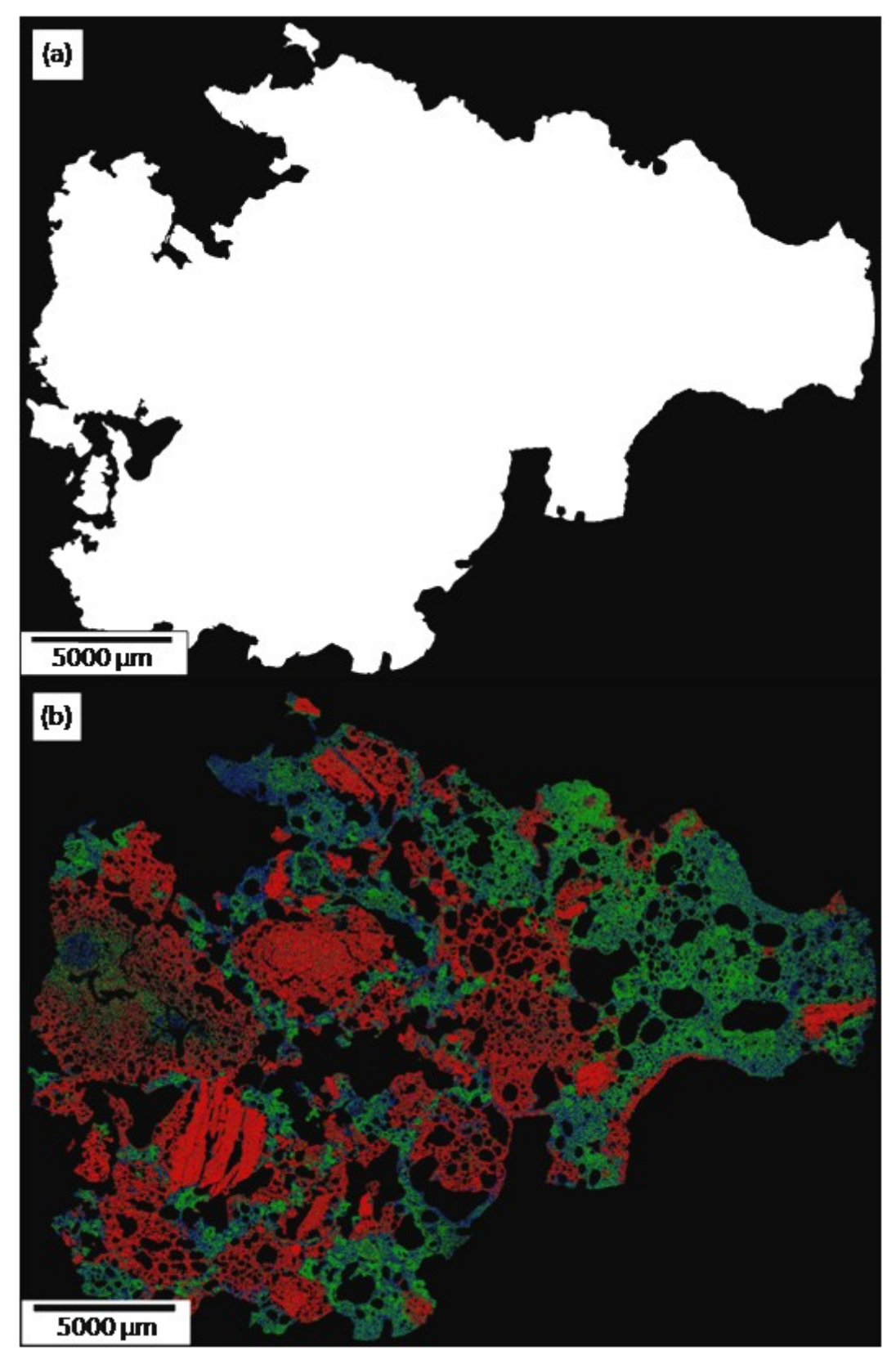

<span id="page-6-0"></span>**Figura 25** – Passos do processamento de imagem para medir frações de fase no mosaico da Figura 14: (a) Segmentação da superfície inteira preenchendo os poros; (b) fases segmentadas: Hematita = vermelho, Magnetita = verde, Ferrito = azul, Silicato = ciano, Poros = preto.

Uma vez calculado o valor da área total do sínter  $(A_T^{S_X})$ , é necessário obter a área total de cada uma das cinco fases  $(A_F^{5X})$ , para então calcular suas frações  $(f_F^{5X})$  com ajuda da equação 2. Para isso, é preciso segmentar cada uma das fases, a partir do histograma de intensidades da imagem do sínter. No entanto, como mostrado na [Figura 26a](#page-7-0), como a quantidade de pixels com intensidades correspondentes à resina é muito alta, alguns dos outros picos aparecem muito pequenos, dificultando a escolha do limiar na segmentação das fases.

Uma solução simples pode ser obtida utilizando a imagem da [Figura 24b](#page-5-0), na qual todos os pixels correspondentes a poros e resina aparecem com tonalidade zero. O histograma desta imagem aparece na [Figura 26b](#page-7-0), com um grande pico em zero. Utilizando agora um recurso simples do software, que exclui do histograma pixels com valor zero (*Skip*) é possível visualizar com boa qualidade os picos das demais fases, [Figura 26c](#page-7-0).

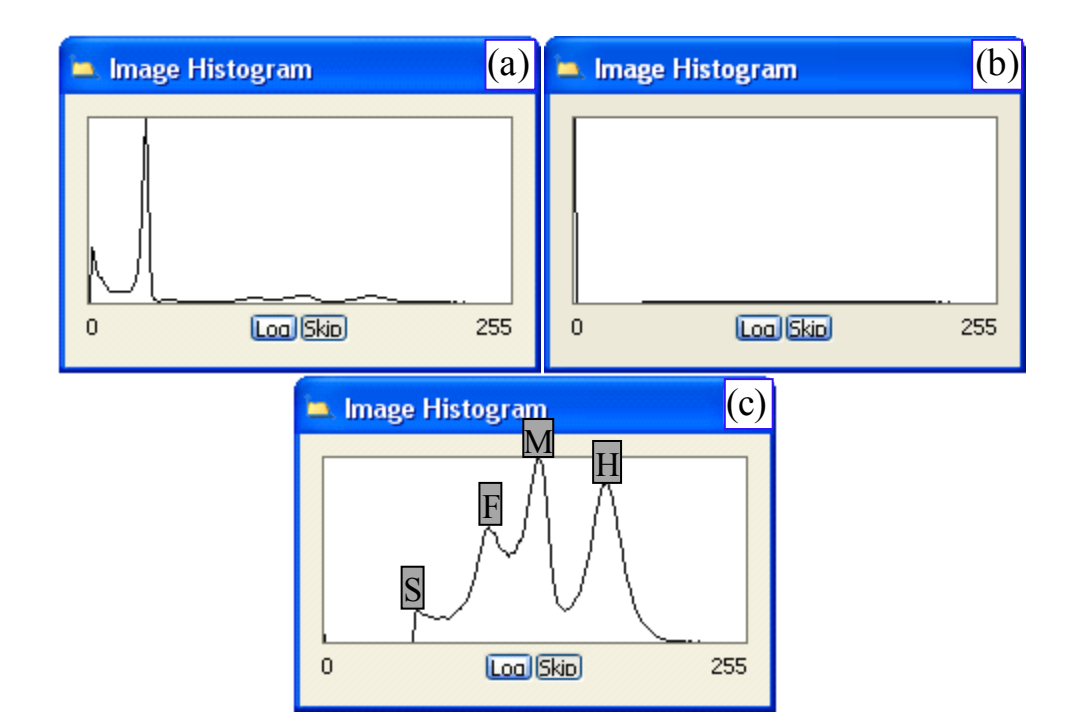

<span id="page-7-0"></span>**Figura 26** – Histograma do mosaico do sínter a 5X: (a) com resina; (b) sem resina e sem o Skip; (c) sem resina e com o Skip.

A segmentação interativa é usada para discriminar cada uma das cinco fases. Os resultados são mostrados em cores na [Figura 25b](#page-6-0). As frações de fase então são obtidas dividindo a área total de cada fase pela área total do sínter.Os resultados são mostrados na [Tabela 3.](#page-8-0)

Como um mosaico a 20X do sínter seria uma imagem enorme (aproximadamente 6GB com cor ou 2GB tons de cinza) impossível de processar com os atuais recursos computacionais do laboratório, capturou-se um conjunto de cerca de 1500 imagens individuais e contiguas em alto aumento, de forma a cobrir toda a superfície da amostra. As 1500 imagens foram processadas individual e automaticamente com uma rotina semelhante à usada no processamento do mosaico (delineamento seguido pela segmentação interativa com os mesmos limiares). As áreas das fases do conjunto de imagens  $(A_F^{20X})$  foram armazenadas e divididas pela área total  $(A_T^{\text{20X}})$  do sínter, para finalmente calcular as frações de fase correspondentes  $(f_F^{20X})$ , com aumento de 20X, usando a equação 2.

Com a intenção de garantir o registro exato (Zitová & Flusser, 2003) entre o mosaico e as imagens individuais, as coordenadas x-y de cada campo foram armazenadas junto com cada imagem, e usadas para localizar e extrair o campo correspondente na imagem do mosaico. Após uma conveniente interpolação de pixels (*resample*) para permitir a comparação direta entre os campos do mosaico a 5X e os campos individuais a 20X, só os campos completamente inscritos dentro da imagem binária do mosaico da [Figura 25a](#page-6-0) foram considerados para a medição. Os resultados médios de todos os campos são mostrados na [Tabela 3.](#page-8-0)

|                   | Hematita | <b>Magnetita</b> | Ferrito | <b>Silicato</b> | <b>Poros</b> |
|-------------------|----------|------------------|---------|-----------------|--------------|
| Mosaico@5X        | 10,39    | 25,07            | 13,02   | 5,96            | 44,81        |
| Campos@20X        | 11,47    | 24,37            | 13,39   | 10,62           | 40,01        |
| Erro Relativo (%) | 9.42     | 2,87             | 2,76    | 43,88           | 12,00        |

<span id="page-8-0"></span>**Tabela 3** – Valores das frações de fases (%) do Sínter I medidos de um mosaico completo e de um grande conjunto de imagens individuais em alto aumento cobrindo a mesma área.

Estes resultados são similares aos obtidos na [Tabela 2.](#page-2-0) Tomando os resultados em alto aumento como referência, o erro relativo é calculado como a diferença entre as frações de fase obtidas a 5X e 20X, dividido pela fração de fase a 20X. Portanto, pode-se dizer que as frações de fase de hematita, magnetita, e ferrito poderiam ser medidas em um mosaico de baixo aumento com cerca de 90% de confiabilidade.

Os resultados de silicato e poros são menos fiáveis, com erros relativos maiores. Em baixo aumento, os poros são sobreestimados a custa do silicato devido ao fato de que ambas as fases têm tonalidades cinzentas semelhantes, sobretudo quando os poros não estão cheios de resina e mostram reflexão interna, o que os faz ficarem cinza como o silicato em lugar de preto. Contudo, a fração de fase combinada (poros + silicato) é bem mais exata – 50.77% em baixo aumento contra 50.63% em alto aumento, para um erro relativo do 0,27%.

# **4.2.2. Sínter II**

A [Figura 27](#page-10-0) mostra o mosaico em baixo aumento do Sínter II composto por  $11 \text{ X } 10 = 110 \text{ campos.}$ 

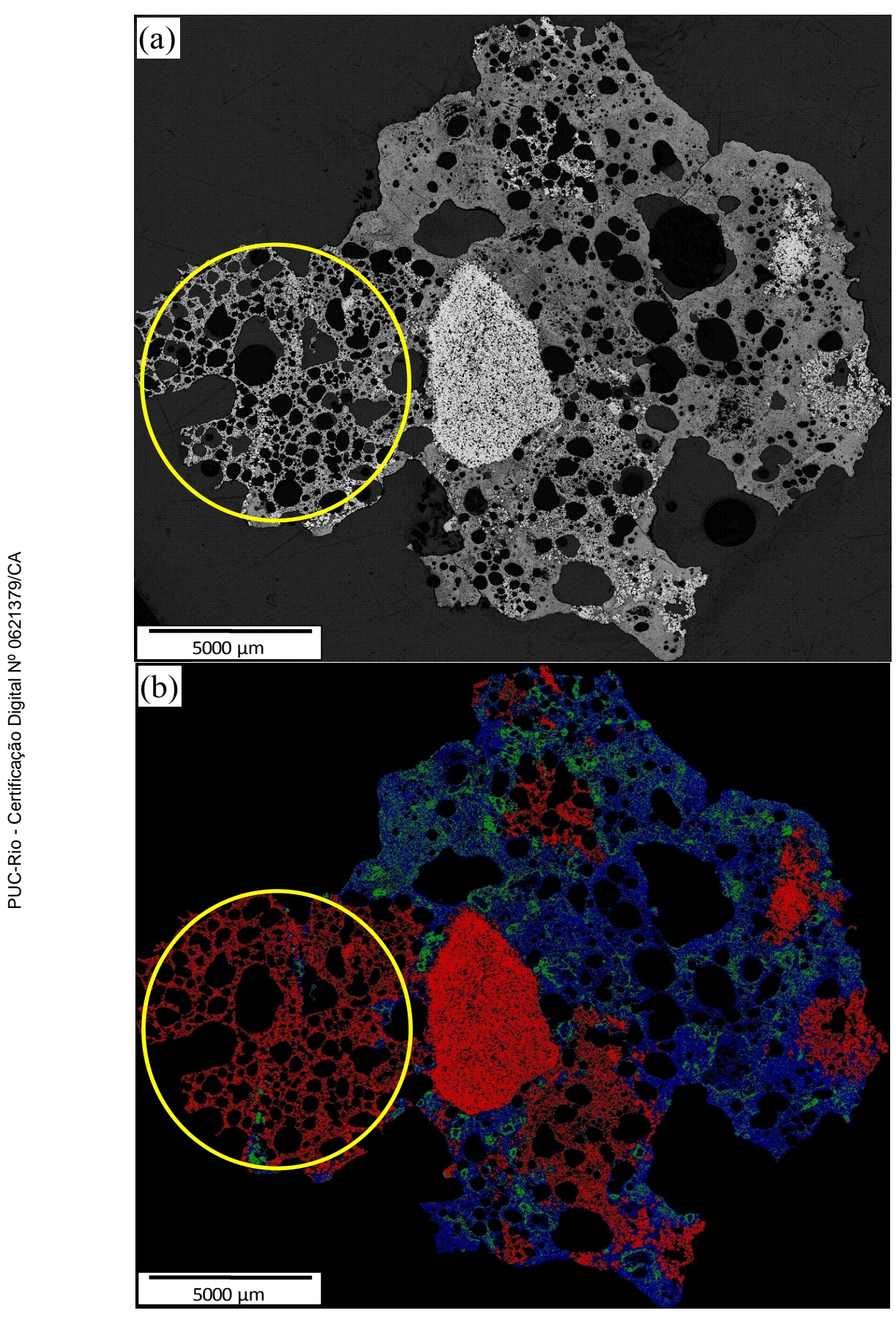

<span id="page-10-0"></span>**Figura 27** – (a) Mosaico original do Sínter II. (b) Fases segmentadas. Círculo amarelo destacando a alta porosidade da hematita.

O procedimento seguido foi o mesmo da seção anterior: um mosaico a 5X é capturado cobrindo o sínter todo, assim como um conjunto de 1200 imagens individuais a 20X que cobrem a mesma área.

Tanto o mosaico como o conjunto de imagens individuais foram processados e medidos. A [Figura 27b](#page-10-0) mostra em cores as fases segmentadas no mosaico, onde Hematita = vermelho, Magnetita = verde, Ferrito = azul, Silicato = ciano, Poros = preto. Os resultados finais das frações de fase do mosaico a 5X e das imagens individuais a 20X são mostrados na [Tabela 4.](#page-11-0)

|                          | Hematita | Magnetita | Ferrito | <b>Silicato</b> | <b>Poros</b> |
|--------------------------|----------|-----------|---------|-----------------|--------------|
| Mosaico@5X               | 15,72    | 11,76     | 19.99   | 3,27            | 48,52        |
| Campos@20X               | 17,91    | 12,44     | 20,04   | 12,77           | 36,74        |
| <b>Erro Relativo (%)</b> | 12,22    | 5,47      | 0.26    | 74,39           | 32,04        |

<span id="page-11-0"></span>**Tabela 4** – Valores porcentuais das frações de fases em baixo e alto aumento do Sínter II.

Observando os erros relativos para as três primeiras fases, se pode reafirmar que estas fases podem ser medidas com quase 90% de confiabilidade, num mosaico de baixo aumento. No caso da hematita, o erro chega a 12,22% devido à alta porosidade que a mesma apresenta na região demarcada em amarelo na [Figura 27.](#page-10-0) Uma alta porosidade torna mais difícil a identificação correta de uma fase em baixo aumento, devido à transição de tonalidade entre os poros e a fase.

As restantes duas fases voltam a ter resultados menos fiáveis com erros relativos maiores. Em baixo aumento, os poros são novamente sobreestimados a custa do silicato. No entanto, se somamos estas duas fases novamente, o valor em baixo aumento seria 51.79% e em alto aumento 49.51%, com um pequeno erro relativo de 4,6% corroborando o afirmado no Sínter I. Este erro aumenta de 0,27% no Sínter I para 4.6% no Sínter II, provavelmente devido à região de hematita porosa destacada acima.

### **4.2.3. Sínter III**

O mosaico composto por 14 X 10 = 140 campos em baixo aumento do Sínter III pode ser observado na [Figura 28.](#page-12-0)

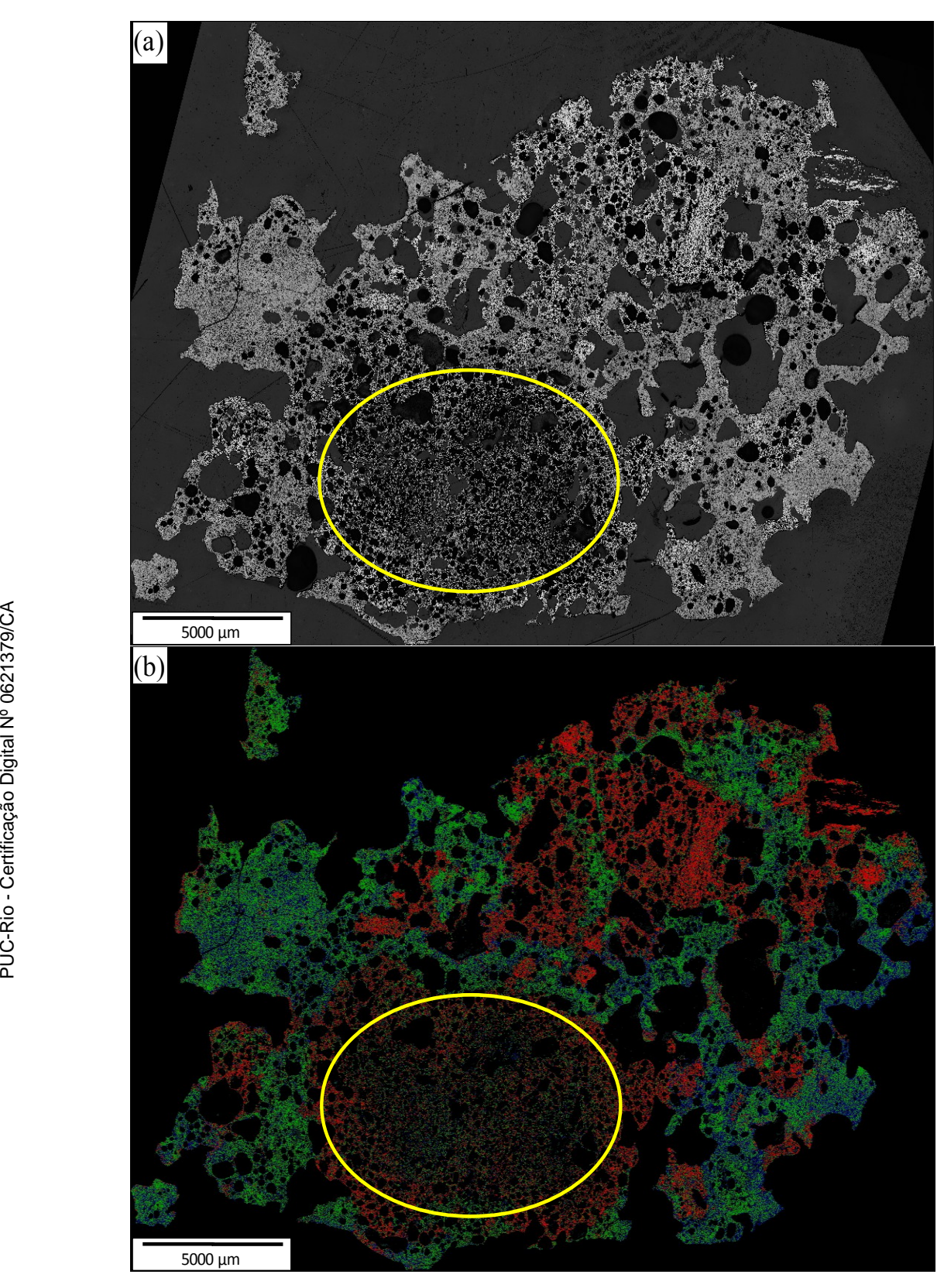

<span id="page-12-0"></span>**Figura 28** – (a) Mosaico original do Sínter III. (b) Fases segmentadas. A região amarela destaca a alta porosidade da hematita.

A mesma rotina dos casos anteriores foi utilizada no processamento do Sínter III. Além do mosaico foram capturados 1500 campos em alto aumento até cobrir toda a superfície da amostra. Os valores porcentuais das frações de fases em baixo e alto aumento são mostrados na [Tabela 5.](#page-13-0)

|                   | Hematita | <b>Magnetita</b> | <b>Ferrito</b> | Silicato e Poro |
|-------------------|----------|------------------|----------------|-----------------|
| Mosaico@5X        | 10,56    | 16,33            | 10.79          | 61.78           |
| Campos@20X        | 14,74    | 15,89            | 11,47          | 57,59           |
| Erro Relativo (%) | 28,37    | 2,74             | 5,90           | $^{\prime}$ ,28 |

<span id="page-13-0"></span>**Tabela 5** – Valores porcentuais das frações de fases em baixo e alto aumento do Sínter III.

O caso deste sínter é similar ao do Sínter II com uma agravante ainda maior no erro do cálculo da hematita em baixo aumento (12,22% no Sínter II para 28,37% no Sínter III). Isto é devido a que ele tem uma maior área de hematita numa região, demarcada em amarelo na [Figura 28,](#page-12-0) com porosidade ainda mais densa que no caso anterior.

Já no caso do silicato e dos poros, o resultado mostrado na [Tabela 5](#page-13-0) foi a soma de ambos que é o que mais relevância tem na comparação. Neste caso o erro relativo aumentou ainda mais devido, provavelmente, a uma maior contribuição do erro da hematita em baixo aumento.

## **4.3.Comparação entre Técnicas Experimentais**

Visando comparar resultados obtidos por técnicas experimentais distintas e independentes, realizou-se uma análise do mesmo material por MO e DRX.

Um conjunto de imagens individuais (1000 campos) em alto aumento (20X da lente objetiva), cobrindo toda a área da seção transversal da amostra, foi obtido. Usando rotinas semelhantes às usadas no processamento de imagens das amostras anteriores, as frações de fase do conjunto de imagens foram calculadas. Estas frações de fase obtidas por MO na verdade correspondem a frações de área. Para poderem ser comparadas com os resultados obtidos por DRX, conforme explicado mais adiante, foram convertidas para frações de massa. Os resultados são mostrados na primeira linha da [Tabela 6.](#page-13-1)

<span id="page-13-1"></span>**Tabela 6** – Valores porcentuais das frações de fases calculadas por MO e por DRX no Sínter Britado.

|                     | Hematita | <b>Magnetita</b> | <b>Ferrito</b> | <b>Silicato</b> |
|---------------------|----------|------------------|----------------|-----------------|
| $MO$ Campos $@20X$  | 57,53    | 9.92             | 24,35          | 8,20            |
| <b>DRX-Rietveld</b> | 53,23    | 9.95             | 21,64          | 15,19           |
| Erro Relativo (%)   | 7.47     | 0.30             | 11,13          | 85,24           |

Sobre outra amostra deste mesmo sínter foi realizada uma difração de raiosx. O espectro gerado está representado na [Figura 29.](#page-14-0) O resultado da quantificação pelo método de Rietveld pode ser observado na [Figura 30.](#page-15-0)

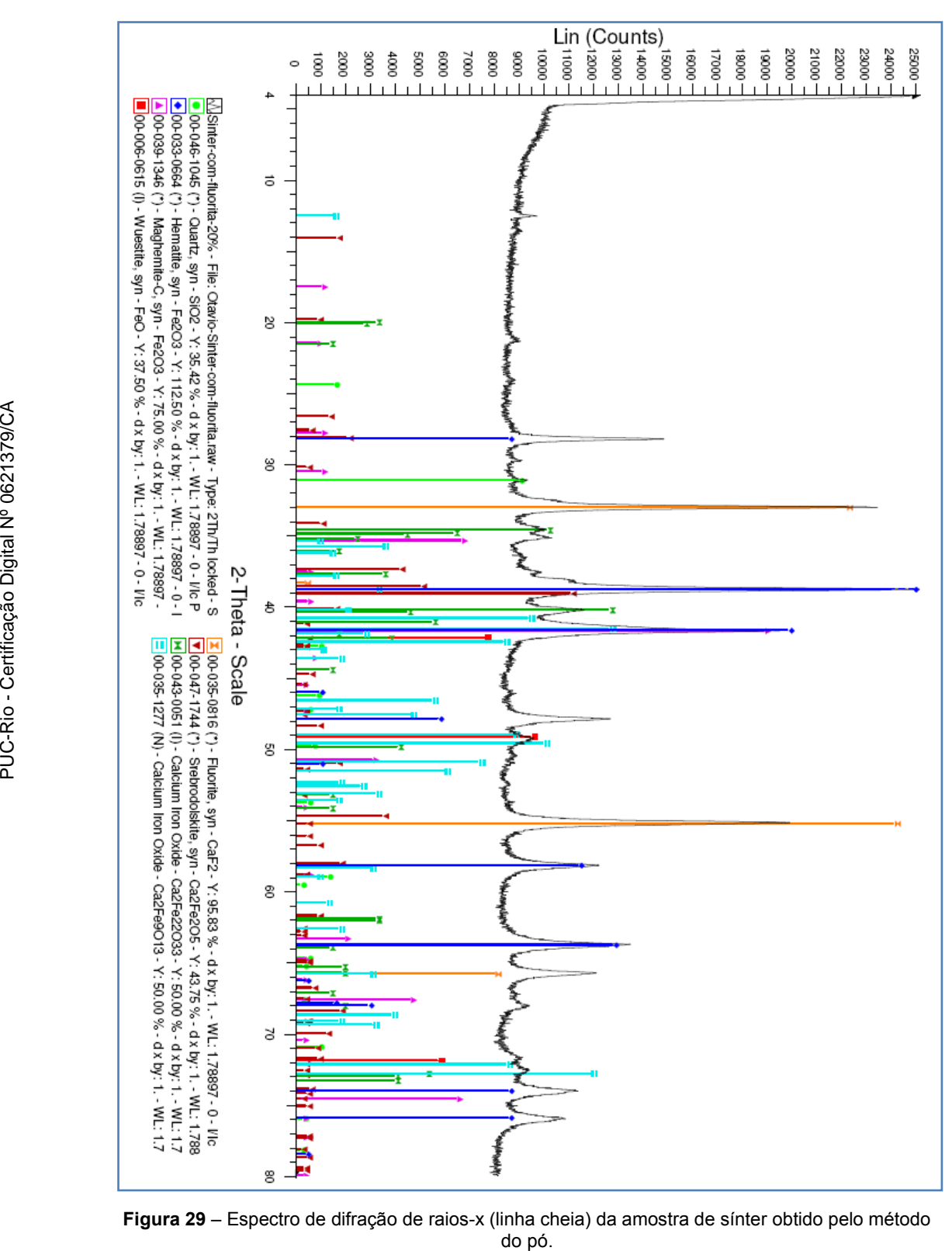

<span id="page-14-0"></span>**Figura 29** – Espectro de difração de raios-x (linha cheia) da amostra de sínter obtido pelo método

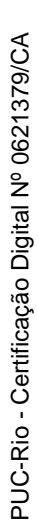

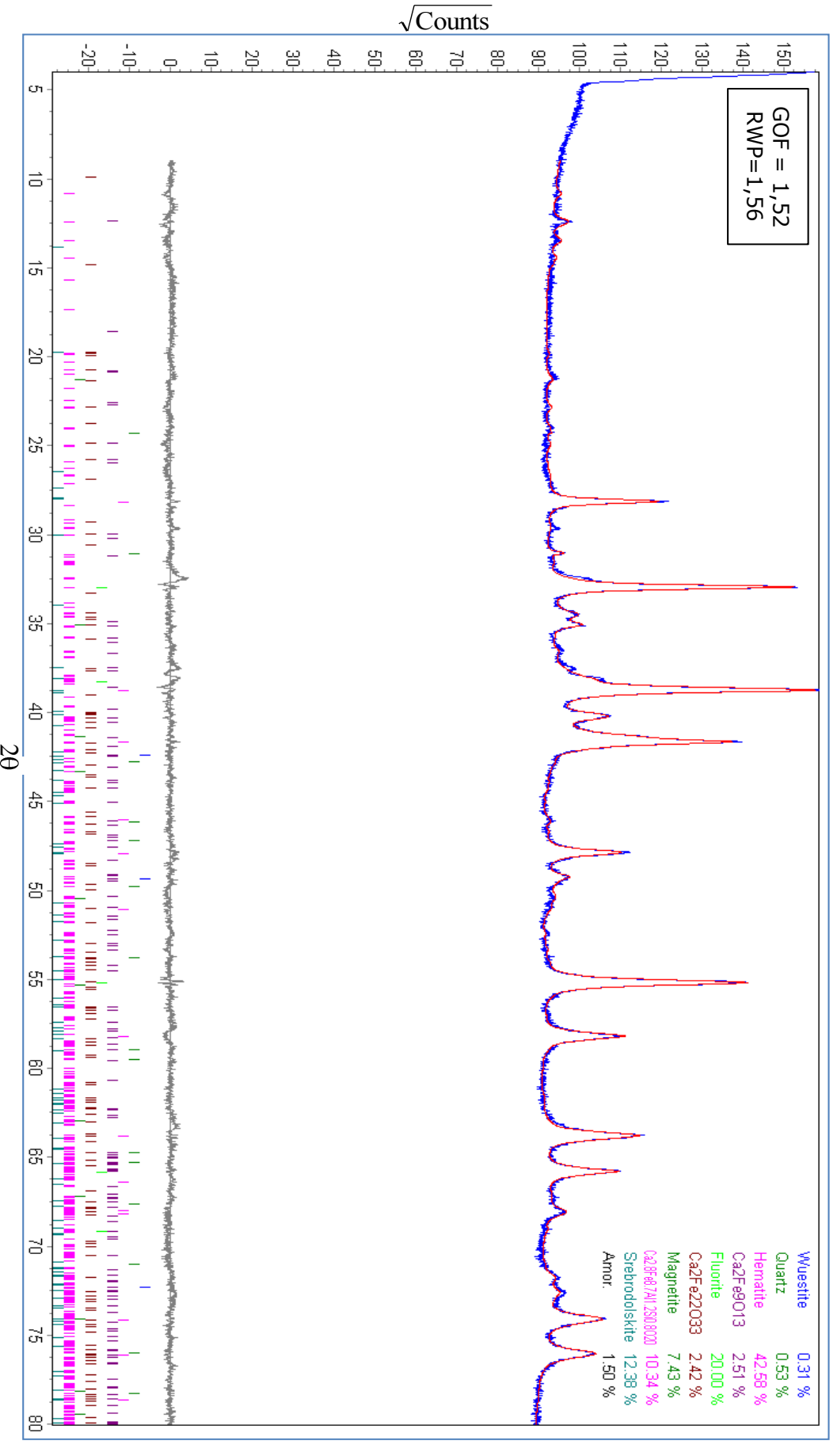

<span id="page-15-0"></span>**Figura 30** – Espectros de raios-x medido e calculado pelo método de Rietveld.

As frações de fases devem ser calculadas tendo em consideração que 20% de fluorita, como padrão interno, foi misturado no sínter para realizar DRX. A [Tabela 7](#page-16-0) mostra estas frações já corrigidas.

<span id="page-16-0"></span>

| <b>Mineral</b> | Fórmula                                  | Fração de Fase |
|----------------|------------------------------------------|----------------|
| Wustita        | FeO                                      | 0,66           |
| Quartzo        | SiO <sub>2</sub>                         | 0,39           |
| Hematita       | $\alpha$ -Fe <sub>2</sub> O <sub>3</sub> | 53,23          |
| Magnetita      | Fe <sub>3</sub> O <sub>4</sub>           | 9,29           |
|                | $Ca2Fe9O13$                              | 3,14           |
|                | $Ca2Fe22O33$                             | 3,03           |
| Srebrodolskite | $Ca2Fe2O5$                               | 15,48          |
|                | $Ca2.8Fe8.7Al1.2Si0.8O20$                | 12,93          |
|                | Amorfos                                  | 1,88           |

**Tabela 7** – Frações de fases obtidas por Rietveld.

De acordo com Sanbongi et al. (1966), não existe uma notável diferença nas propriedades ópticas entre a wustita e a magnetita. O mesmo pode ser afirmado no caso do quartzo e dos silicatos. Baseado nisto, podemos agrupar o quartzo e o  $Ca_{2.8}Fe_{8.7}Al_{1.2}Si_{0.8}O_{20}$  como a fração de fase do silicato, assim como acrescentar a wustita na fração final de magnetita. O resultado final pode ser observado na [Tabela 6,](#page-13-1) mostrada anteriormente.

Podemos observar que as fases mais preponderantes têm uma alta taxa de acerto. O ferrito tem um erro grande, mas ainda é aceitável. Já no caso do silicato, o erro é bem maior.

Segundo Bish e Post (1993), apesar das enormes vantagens que o método de Rietveld oferece, é necessário ter alguns cuidados na hora de interpretar os resultados. A influência de orientação preferencial, extinção primaria e detecção não-linear devem ser reduzidas neste método. Assim também, o resultado final achado por este método pode sofrer variações significativas se outro mineral é acrescentado, eliminado ou substituído. O que faz pensar que estes erros poderiam ter sido causados pela falta de alguma outra fase não incluída nesta análise. Justificando-se assim, as inconsistências nos resultados finais.